## Package 'snowfall'

July 5, 2022

<span id="page-0-0"></span>Type Package

Title Easier Cluster Computing (Based on 'snow')

Version 1.84-6.2

Date 2013-12-18

Author Jochen Knaus

Maintainer Jochen Knaus <jo@imbi.uni-freiburg.de>

Description Usability wrapper around snow for easier development of parallel R programs. This package offers e.g. extended error checks, and additional functions. All functions work in sequential mode, too, if no cluster is present or wished. Package is also designed as connector to the cluster management tool sfCluster, but can also used without it.

**Depends** R  $(>= 2.10)$ , snow

Suggests Rmpi

License GPL

Encoding latin1

Repository CRAN

Date/Publication 2022-07-05 11:36:28 UTC

NeedsCompilation no

## R topics documented:

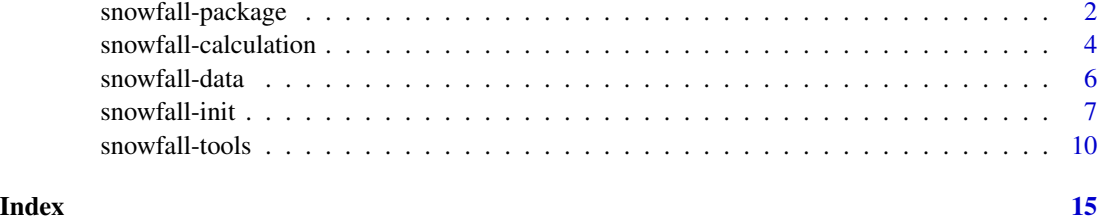

<span id="page-1-0"></span>snowfall-package *Toplevel useability wrapper for snow to make parallel programming even more easy and comfortable. All functions are able to run without cluster in sequential mode. Also snowfall works as connector to the cluster management program sfCluster, but can also run without it.*

#### Description

snowfall is designed to make setup and usage of snow more easier. It also is made ready to work together with sfCluster, a ressource management and runtime observation tool for R-cluster usage.

#### Details

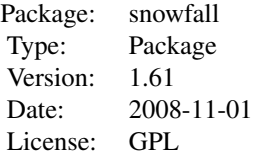

#### Initialisation

Initalisation via sfInit must be called before the usage of any of the **snowfall** internal functions. sfStop stopps the current cluster. Some additional functions give access to build-in functions (like sfParallel, sfCpus etc.).

#### Calculations

The are plenty of function to execute parallel calculations via snowfall. Most of them are wrappers to the according snow functions, but there are additional functions as well. Most likely the parallel versions of the R-buildin applies are interesting: sfLapply, sfSapply and sfApply. For better cluster take a look at the load balanced sfClusterApplyLB and the function with restore possibilities: sfClusterApplySR.

## Tools

Various tools allow an easier access to parallel computing: sfLibrary and sfSource for loading code on the cluster, sfExport, sfExportAll, sfRemoveAll and sfRemoveAll for variable sperading on the cluster. And some more.

#### sfCluster

snowfall is also the R-connector to the cluster management program sfCluster. Mostly all of the communication to this tool is done implicit and directly affecting the initialisation via sfInit.

## snowfall-package 3

Using sfCluster makes the parallel programming with snowfall even more practicable in real life environments.

For futher informations about the usage of sfCluster look at its documentation.

## Author(s)

Jochen Knaus

Maintainer: Jochen Knaus <jo@imbi.uni-freiburg.de>,

#### References

snow (Simple Network of Workstations): http://cran.r-project.org/src/contrib/Descriptions/snow.html

sfCluster (Unix management tool for snowfall clusters): http://www.imbi.uni-freiburg.de/parallel

## See Also

```
Snowfall Initialisation: snowfall-init
Snowfall Calculation: snowfall-calculation
Snowfall Tools: snowfall-tools
```
Optional links to other man pages, e.g. [snow-cluster](#page-0-0)

## Examples

```
## Not run:
 # Init Snowfall with settings from sfCluster
 ##sfInit()
 # Init Snowfall with explicit settings.
 sfInit( parallel=TRUE, cpus=2 )
 if( sfParallel() )
   cat( "Running in parallel mode on", sfCpus(), "nodes.\n" )
 else
   cat( "Running in sequential mode.\n" )
 # Define some global objects.
  globalVar1 <- c( "a", "b", "c" )
  globalVar2 <- c( "d", "e" )
 globalVar3 <- c( 1:10 )
 globalNoExport <- "dummy"
 # Define stupid little function.
 calculate \leq function( x ) {
   cat( x )
```

```
return(2^{\wedge} x)
 }
 # Export all global objects except globalNoExport
 # List of exported objects is listed.
 # Work both parallel and sequential.
 sfExportAll( except=c( "globalNoExport" ) )
 # List objects on each node.
 sfClusterEvalQ( ls() )
 # Calc something with parallel sfLappy
 cat( unlist( sfLapply( globalVar3, calculate ) ) )
 # Remove all variables from object.
 sfRemoveAll( except=c( "calculate" ) )
## End(Not run)
```
<span id="page-3-1"></span>snowfall-calculation *Parallel calculation functions*

### Description

Parallel calculation functions. Execution is distributed automatically over the cluster. Most of this functions are wrappers for snow functions, but all can be used directly in sequential mode.

## Usage

```
sfClusterApply( x, fun, ... )
sfClusterApplyLB( x, fun, ... )
sfClusterApplySR( x, fun, ..., name="default", perUpdate=NULL, restore=sfRestore() )
sfClusterMap( fun, ..., MoreArgs = NULL, RECYCLE = TRUE )
sfLapply( x, fun, ... )
sfSapply( x, fun, ..., simplify = TRUE, USE.NAMES = TRUE )
sfApply( x, margin, fun, ... )
sfRapply( x, fun, ... )
sfCapply( x, fun, ... )
sfMM( a, b )
sfRestore()
```
<span id="page-3-0"></span>

#### Arguments

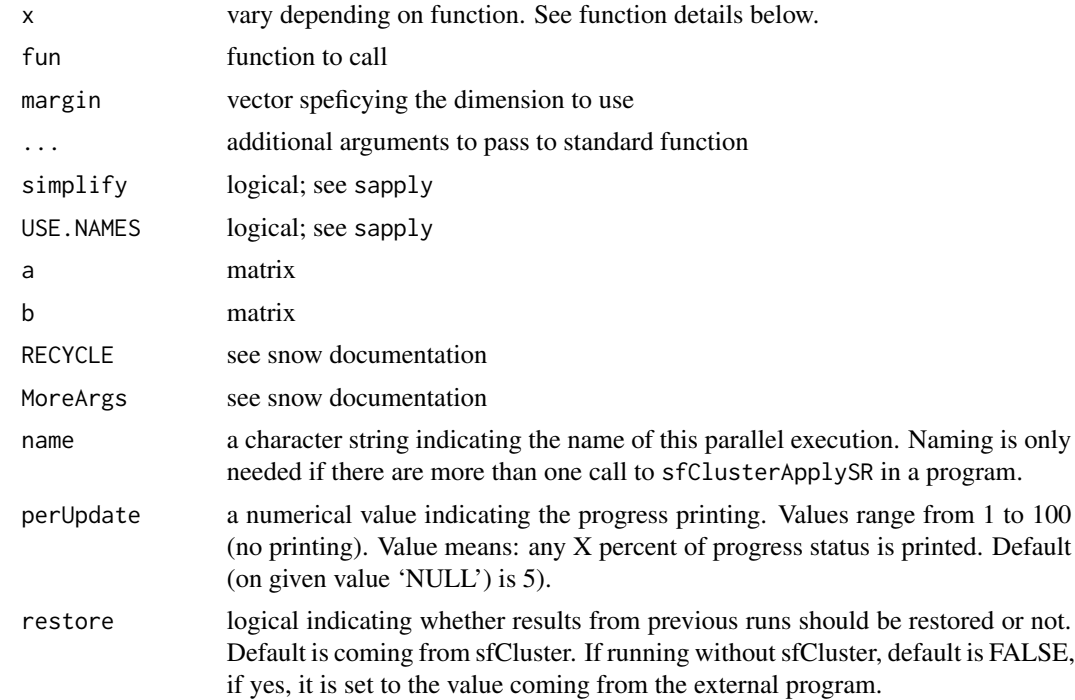

## Details

sfClusterApply calls each index of a given list on a seperate node, so length of given list must be smaller than nodes. Wrapper for snow function clusterApply.

sfClusterApplyLB is a load balanced version of sfClusterApply. If a node finished it's list segment it immidiately starts with the next segment. Use this function in infrastructures with machines with different speed. Wrapper for snow function clusterApplyLB.

sfClusterApplySR saves intermediate results and is able to restore them on a restart. Use this function on very long calculations or it is (however) foreseeable that cluster will not be able to finish it's calculations (e.g. because of a shutdown of a node machine). If your program use more than one parallised part, argument name must be given with a unique name for each loop. Intermediate data is saved depending on R-filename, so restore of data must be explicit given for not confusing changes on your R-file (it is recommended to only restore on fully tested programs). If restores, sfClusterApplySR continues calculation after the first non-null value in the saved list. If your parallized function can return null values, you probably want to change this.

sfLapply, sfSapply and sfApply are parallel versions of lapply, sapply and apply. The first two use an list or vector as argument, the latter an array.

parMM is a parallel matrix multiplication. Wrapper for snow function parMM.

sfRapply *and* sfCapply *are not implemented atm.*

### See Also

See snow documentation for details on commands: [snow-parallel](#page-0-0)

## Examples

```
## Not run:
 restoreResults <- TRUE
 sfInit(parallel=FALSE)
 ## Execute in cluster or sequential.
 sfLapply(1:10, exp)
 ## Execute with intermediate result saving and restore on wish.
 sfClusterApplySR(1:100, exp, name="CALC_EXP", restore=restoreResults)
 sfClusterApplySR(1:100, sum, name="CALC_SUM", restore=restoreResults)
 sfStop()
 ##
 ## Small bootstrap example.
 ##
 sfInit(parallel=TRUE, cpus=2)
 require(mvna)
 data(sir.adm)
 sfExport("sir.adm", local=FALSE)
 sfLibrary(cmprsk)
 wrapper <- function(a) {
   index <- sample(1:nrow(sir.adm), replace=TRUE)
    temp <- sir.adm[index, ]
   fit <- crr(temp$time, temp$status, temp$pneu, failcode=1, cencode=0)
   return(fit$coef)
 }
 result <- sfLapply(1:100, wrapper)
 mean( unlist( rbind( result ) ) )
 sfStop()
## End(Not run)
```
snowfall-data *Internal configuration and test data*

## Description

Internal configuration and test data. Only used for internal setup and testing.

<span id="page-5-0"></span>

## <span id="page-6-0"></span>snowfall-init 7

## Usage

```
config
f1
f2
sfOption
```
## Format

A matrix containing basic predefined configuration informations.

<span id="page-6-1"></span>snowfall-init *Initialisation of cluster usage*

## Description

Initialisation and organisation code to use snowfall.

## Usage

```
sfInit( parallel=NULL, cpus=NULL, type=NULL, socketHosts=NULL, restore=NULL,
       slaveOutfile=NULL, nostart=FALSE, useRscript=FALSE )
sfStop( nostop=FALSE )
```

```
sfParallel()
sfIsRunning()
sfCpus()
sfNodes()
sfGetCluster()
sfType()
sfSession()
sfSocketHosts()
sfSetMaxCPUs( number=32 )
```
### Arguments

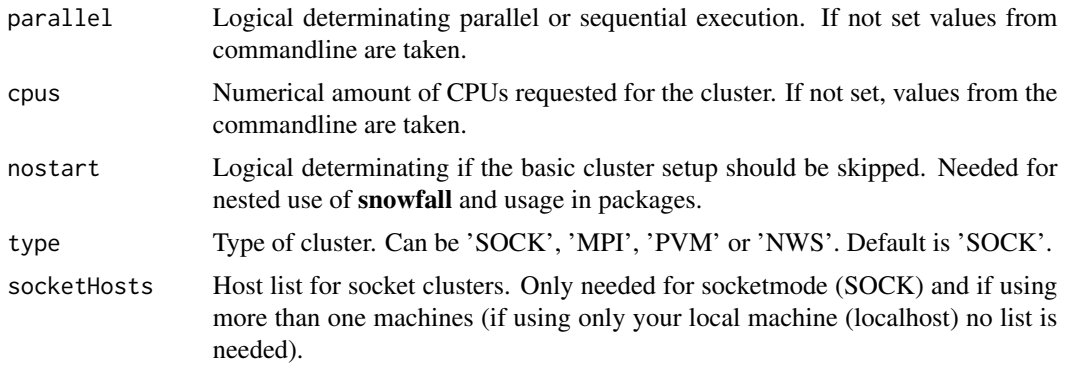

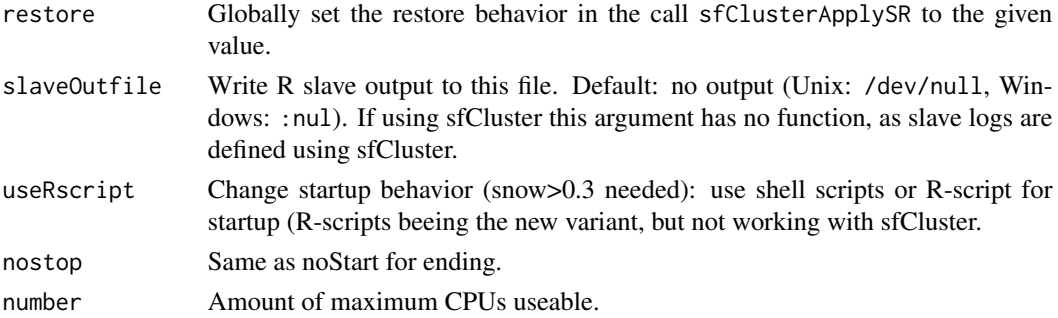

### **Details**

sfInit initialisise the usage of the **snowfall** functions and - if running in parallel mode - setup the cluster and snow. If using sfCluster management tool, call this without arguments. If sfInit is called with arguments, these overwrite sfCluster settings. If running parallel, sfInit set up the cluster by calling makeCluster from snow. If using with sfCluster, the initialisation also contains management of lockfiles. If this function is called more than once and current cluster is yet running, sfStop is called automatically.

Note that you should call sfInit before using any other function from **snowfall**, with the only exception sfSetMaxCPUs. If you do not call sfInit first, on calling any **snowfall** function sfInit is called without any parameters, which is equal to sequential mode in **snowfall** only mode or the settings from sfCluster if used with sfCluster.

This also means, you cannot check if sfInit was called from within your own program, as any call to a function will initialize again. Therefore the function sfIsRunning gives you a logical if a cluster is running. Please note: this will not call sfInit and it also returns true if a previous running cluster was stopped via sfStop in the meantime.

If you use **snowfall** in a package argument nostart is very handy if mainprogram uses **snowfall** as well. If set, cluster setup will be skipped and both parts (package and main program) use the same cluster.

If you call sfInit more than one time in a program without explicit calling sfStop, stopping of the cluster will be executed automatically. If your R-environment does not cover required libraries, sfInit automatically switches to sequential mode (with a warning). Required libraries for parallel usage are snow and depending on argument type the libraries for the cluster mode (none for socket clusters, Rmpi for MPI clusters, rpvm for PVM clusters and nws for NetWorkSpaces).

If using Socket or NetWorkSpaces, socketHosts can be used to specify the hosts you want to have your workers running. Basically this is a list, where any entry can be a plain character string with IP or hostname (depending on your DNS settings). Also for real heterogenous clusters for any host pathes are setable. Please look to the acccording snow documentation for details. If you are not giving an socketlist, a list with the required amount of CPUs on your local machine (localhost) is used. This would be the easiest way to use parallel computing on a single machine, like a laptop.

Note there is limit on CPUs used in one program (which can be configured on package installation). The current limit are 32 CPUs. If you need a higher amount of CPUs, call sfSetMaxCPUs *before* the first call to sfInit. The limit is set to prevent inadvertently request by single users affecting the cluster as a whole.

Use slaveOutfile to define a file where to write the log files. The file location must be available on all nodes. Beware of taking a location on a shared network drive! Under \*nix systems, most likely

#### snowfall-init 9

the directories /tmp and /var/tmp are not shared between the different machines. The default is no output file. If you are using sfCluster this argument have no meaning as the slave logs are always created in a location of sfClusters choice (depending on it's configuration).

sfStop stop cluster. If running in parallel mode, the LAM/MPI cluster is shut down.

sfParallel, sfCpus and sfSession grant access to the internal state of the currently used cluster. All three can be configured via commandline and especially with sfCluster as well, but given arguments in sfInit always overwrite values on commandline. The commandline options are '--parallel' (empty option. If missing, sequential mode is forced), '--cpus=X' (for nodes, where  $X$  is a numerical value) and '--session=X' (with  $X$  a string).

sfParallel returns a logical if program is running in parallel/cluster-mode or sequential on a single processor.

sfCpus returns the size of the cluster in CPUs (equals the CPUs which are useable). In sequential mode sfCpus returns one. sfNodes is a deprecated similar to sfCpus.

sfSession returns a string with the session-identification. It is mainly important if used with the sfCluster tool.

sfGetCluster gets the snow-cluster handler. Use for direct calling of snow functions.

sfType returns the type of the current cluster backend (if used any). The value can be SOCK, MPI, PVM or NWS for parallel modes or "- sequential -" for sequential execution.

sfSocketHosts gives the list with currently used hosts for socket clusters. Returns empty list if not used in socket mode (means: sfType() != 'SOCK').

sfSetMaxCPUs enables to set a higher maximum CPU-count for this program. If you need higher limits, call sfSetMaxCPUs before sfInit with the new maximum amount.

#### See Also

See snow documentation for details on commands:  $link[$  snow { snow-cluster }

#### Examples

```
## Not run:
 # Run program in plain sequential mode.
 sfInit( parallel=FALSE )
 stopifnot( sfParallel() == FALSE )
 sfStop()
 # Run in parallel mode overwriting probably given values on
 # commandline.
 # Executes via Socket-cluster with 4 worker processes on
 # localhost.
 # This is probably the best way to use parallel computing
 # on a single machine, like a notebook, if you are not
 # using sfCluster.
 # Uses Socketcluster (Default) - which can also be stated
 # using type="SOCK".
 sfInit( parallel=TRUE, cpus=4 )
 stopifnot( sfCpus() == 4 )
 stopifnot( sfParallel() == TRUE )
 sfStop()
```

```
# Run parallel mode (socket) with 4 workers on 3 specific machines.
 sfInit( parallel=TRUE, cpus=4, type="SOCK",
          socketHosts=c( "biom7", "biom7", "biom11", "biom12" ) )
 stopifnot( sfCpus() == 4 )
 stopifnot( sfParallel() == TRUE )
 sfStop()
 # Hook into MPI cluster.
 # Note: you can use any kind MPI cluster Rmpi supports.
 sfInit( parallel=TRUE, cpus=4, type="MPI" )
 sfStop()
 # Hook into PVM cluster.
 sfInit( parallel=TRUE, cpus=4, type="PVM" )
 sfStop()
 # Run in sfCluster-mode: settings are taken from commandline:
 # Runmode (sequential or parallel), amount of nodes and hosts which
 # are used.
 sfInit()
 # Session-ID from sfCluster (or XXXXXXXX as default)
 session <- sfSession()
 # Calling a snow function: cluster handler needed.
 parLapply( sfGetCluster(), 1:10, exp )
 # Same using snowfall wrapper, no handler needed.
 sfLapply( 1:10, exp )
 sfStop()
## End(Not run)
```
<span id="page-9-1"></span>snowfall-tools *Cluster tools*

#### Description

Tools for cluster usage. Allow easier handling of cluster programming.

#### Usage

```
sfLibrary( package, pos=2,
           lib.loc=NULL, character.only=FALSE,
           warn.conflicts=TRUE,
           keep.source=NULL,
           verbose=getOption("verbose"), version,
           stopOnError=TRUE )
```
<span id="page-9-0"></span>

### snowfall-tools and 11

```
sfSource( file, encoding = getOption("encoding"), stopOnError = TRUE )
sfExport( ..., list=NULL, local=TRUE, namespace=NULL, debug=FALSE, stopOnError = TRUE )
sfExportAll( except=NULL, debug=FALSE )
sfRemove( ..., list=NULL, master=FALSE, debug=FALSE )
sfRemoveAll( except=NULL, debug=FALSE, hidden=TRUE )
sfCat( ..., sep=" ", master=TRUE )
sfClusterSplit( seq )
sfClusterCall( fun, ..., stopOnError=TRUE )
sfClusterEval( expr, stopOnError=TRUE )
sfClusterSetupRNG( type="RNGstream", ... )
sfClusterSetupRNGstream( seed=rep(12345,6), ... )
sfClusterSetupSPRNG( seed=round(2^32*runif(1)), prngkind="default", para=0, ... )
```
sfTest()

## Arguments

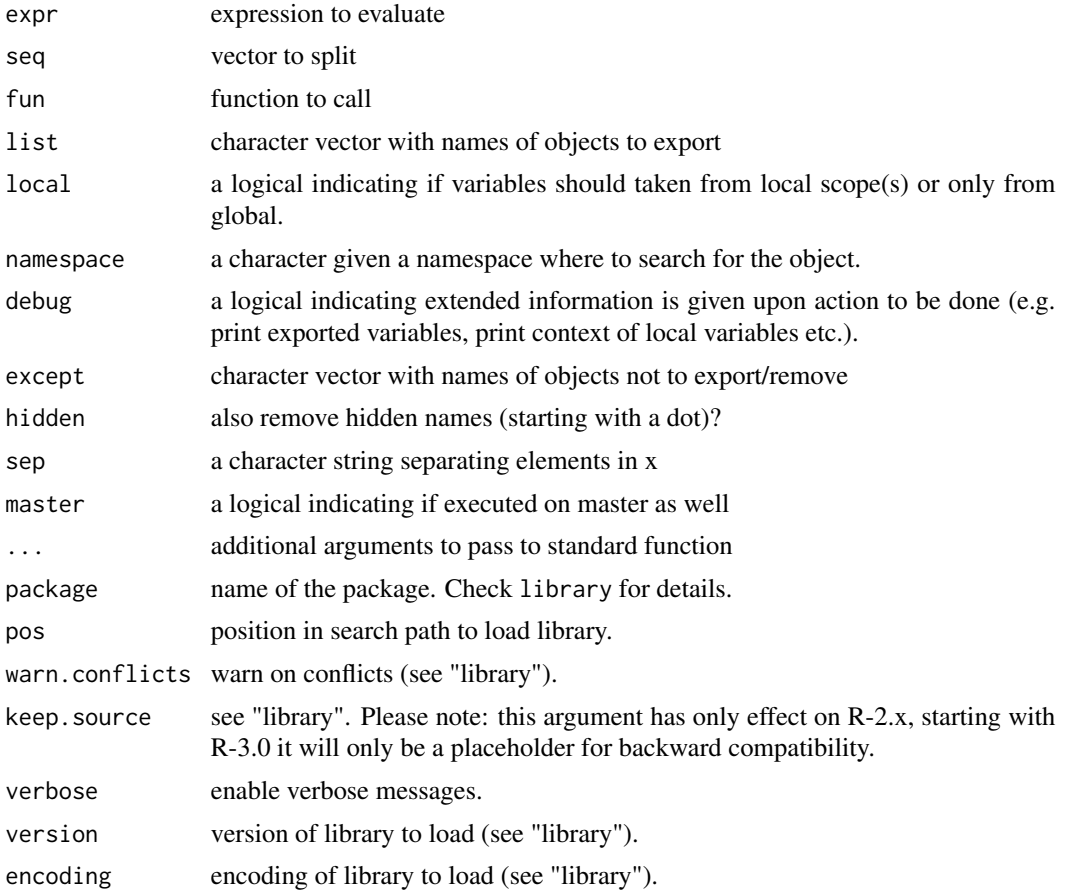

<span id="page-11-0"></span>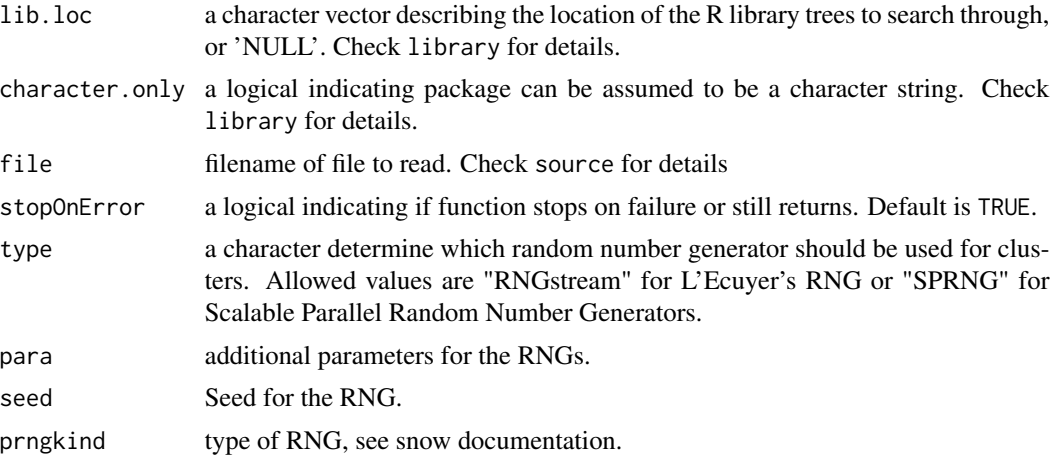

## Details

The current functions are little helpers to make cluster programming easier. All of these functions also work in sequential mode without any further code changes.

sfLibrary loads an R-package on all nodes, including master. Use this function if slaves need this library, too. Parameters are identically to the R-build in funtion [library](#page-0-0). If a relative path is given in lib.loc, it is converted to an absolute path.\ As default sfLibrary stops on any error, but this can be prevented by setting stopOnError=FALSE, the function is returning FALSE then. On success TRUE is returned.

sfSource loads a sourcefile on all nodes, including master. Use this function if the slaves need the code as well. Make sure the file is accessible on all nodes under the same path. The loading is done on slaves using source with fixes parameters: local=FALSE, chdir=FALSE, echo=FALSE, so the files is loaded global without changing of directory. As default sf Source stops on any error, but this can be prevented by setting stopOnError=FALSE, the function is returning FALSE then. On success TRUE is returned.

sfExport exports variables from the master to all slaves. Use this function if slaves need acccess to these variables as well. sfExport features two execution modes: local and global. If using local mode (default), variables for export are searched backwards from current environment to globalenv(). Use this mode if you want to export local variables from functions or other scopes to the slaves. In global mode only global variables from master are exported.\ *Note: all exported variables are global on the slaves!*\ If you have many identical named variables in different scopes, use argument debug=TRUE to view the context the exported variable is coming from.\ Variables are given as their names or as a character vector with their names using argument list.

sfExportAll exports all global variables from the master to all slaves with exception of the given list. Use this functions if you want to export mostly all variables to all slaves.\Argument list is a character vector with names of the variables *not* to export.

sfRemove removes a list of global (previous exported or generated) variables from slaves and (optional) master. Use this function if there are large further unused variables left on slave. Basically this is only interesting if you have more than one explicit parallel task in your program - where the danger is slaves memory usage exceed.\ If argument master is given, the variables are removed from master as well (default is FALSE).\ Give names of variables as arguments, or use argument list as a character vector with the names. For deep cleaning of slave memory use sfRemoveAll.

### snowfall-tools 13

sfRemoveAll removes all global variables from the slaves. Use this functions if you want to remove mostly all variables on the slaves. Argument list is a character vector with names of the variables *not* to remove.

sfCat is a debugging function printing a message on all slaves (which appear in the logfiles).

sfClusterSplit splits a vector into one consecutive piece for each cluster and returns as a list with length equal to the number of cluster nodes. Wrapper for snow function clusterSplit.

sfClusterCall calls a function on each node and returns list of results. Wrapper for snow function clusterCall.

sfClusterEvalQ evaluates a literal expression on all nodes. Wrapper for snow function clusterEvalQ.

sfTest is a simple unit-test for most of the build in functions. It runs tests and compares the results for the correct behavior. Note there are some warnings if using, this is intended (as behavior for some errors is tested, too). use this if you are not sure all nodes are running your R-code correctly (but mainly it is implemented for development).

## See Also

See snow documentation for details on wrapper-commands: [snow-parallel](#page-0-0)

#### Examples

```
## Not run:
   sfInit( parallel=FALSE )
   ## Now works both in parallel as in sequential mode without
   ## explicit cluster handler.
   sfClusterEval( cat( "yummie\n" ) );
   ## Load a library on all slaves. Stop if fails.
   sfLibrary( tools )
   sfLibrary( "tools", character.only=TRUE ) ## Alternative.
   ## Execute in cluster or sequential.
   sfLapply( 1:10, exp )
   ## Export global Var
   gVar <- 99
   sfExport( "gVar" )
   ## If there are local variables with same name which shall not
   ## be exported.
   sfExport( "gVar", local=FALSE )
   ## Export local variables
   var1 <- 1 ## Define global
   var2 <- "a"
   f1 \leq function() {
     var1 < -2var3 < -"x"
```

```
f2 \leftarrow function() {
   var1 < -3sfExport( "var1", "var2", "var3", local=TRUE )
   sfClusterCall( var1 ) ## 3
   sfClusterCall( var2 ) ## "a"
   sfClusterCall( var3 ) ## "x"
 }
 f2()}
f1()
## Init random number streams (snows functions, build upon
## packages rlecuyer/rsprng).
sfClusterCall( runif, 4 )
sfClusterSetupRNG() ## L'Ecuyer is default.
sfClusterCall( runif, 4 )
sfClusterSetupRNG( type="SPRNG", seed = 9876)
sfClusterCall( runif, 4 )
## Run unit-test on main functions.
sfTest()
```

```
## End(Not run)
```
# <span id="page-14-0"></span>**Index**

∗ datasets snowfall-data, [6](#page-5-0) ∗ package snowfall-calculation, [4](#page-3-0) snowfall-init, [7](#page-6-0) snowfall-package, [2](#page-1-0) snowfall-tools, [10](#page-9-0) config *(*snowfall-data*)*, [6](#page-5-0) f1 *(*snowfall-data*)*, [6](#page-5-0) f2 *(*snowfall-data*)*, [6](#page-5-0) library, *[12](#page-11-0)* sfApply *(*snowfall-calculation*)*, [4](#page-3-0) sfCapply *(*snowfall-calculation*)*, [4](#page-3-0) sfCat *(*snowfall-tools*)*, [10](#page-9-0) sfClusterApply *(*snowfall-calculation*)*, [4](#page-3-0) sfClusterApplyLB *(*snowfall-calculation*)*, [4](#page-3-0) sfClusterApplySR *(*snowfall-calculation*)*, [4](#page-3-0) sfClusterCall *(*snowfall-tools*)*, [10](#page-9-0) sfClusterEval *(*snowfall-tools*)*, [10](#page-9-0) sfClusterEvalQ *(*snowfall-tools*)*, [10](#page-9-0) sfClusterMap *(*snowfall-calculation*)*, [4](#page-3-0) sfClusterSetupRNG *(*snowfall-tools*)*, [10](#page-9-0) sfClusterSetupRNGstream *(*snowfall-tools*)*, [10](#page-9-0) sfClusterSetupSPRNG *(*snowfall-tools*)*, [10](#page-9-0) sfClusterSplit *(*snowfall-tools*)*, [10](#page-9-0) sfCpus *(*snowfall-init*)*, [7](#page-6-0) sfExport *(*snowfall-tools*)*, [10](#page-9-0) sfExportAll *(*snowfall-tools*)*, [10](#page-9-0) sfGetCluster *(*snowfall-init*)*, [7](#page-6-0) sfInit *(*snowfall-init*)*, [7](#page-6-0) sfIsRunning *(*snowfall-init*)*, [7](#page-6-0) sfLapply *(*snowfall-calculation*)*, [4](#page-3-0) sfLibrary *(*snowfall-tools*)*, [10](#page-9-0)

sfMM *(*snowfall-calculation*)*, [4](#page-3-0) sfNodes *(*snowfall-init*)*, [7](#page-6-0) sfOption *(*snowfall-data*)*, [6](#page-5-0) sfParallel *(*snowfall-init*)*, [7](#page-6-0) sfRapply *(*snowfall-calculation*)*, [4](#page-3-0) sfRemove *(*snowfall-tools*)*, [10](#page-9-0) sfRemoveAll *(*snowfall-tools*)*, [10](#page-9-0) sfRestore *(*snowfall-calculation*)*, [4](#page-3-0) sfSapply *(*snowfall-calculation*)*, [4](#page-3-0) sfSession *(*snowfall-init*)*, [7](#page-6-0) sfSetMaxCPUs *(*snowfall-init*)*, [7](#page-6-0) sfSocketHosts *(*snowfall-init*)*, [7](#page-6-0) sfSource *(*snowfall-tools*)*, [10](#page-9-0) sfStop *(*snowfall-init*)*, [7](#page-6-0) sfTest *(*snowfall-tools*)*, [10](#page-9-0) sfType *(*snowfall-init*)*, [7](#page-6-0) snowfall *(*snowfall-package*)*, [2](#page-1-0) snowfall-calculation, [4](#page-3-0) snowfall-data, [6](#page-5-0) snowfall-init, [7](#page-6-0) snowfall-package, [2](#page-1-0) snowfall-tools, [10](#page-9-0)